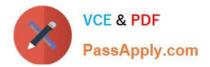

1Z0-1079-22<sup>Q&As</sup>

Oracle SCM Transportation and Global Trade Management Cloud 2022 Implementation Professional

# Pass Oracle 1Z0-1079-22 Exam with 100% Guarantee

Free Download Real Questions & Answers **PDF** and **VCE** file from:

https://www.passapply.com/1z0-1079-22.html

# 100% Passing Guarantee 100% Money Back Assurance

Following Questions and Answers are all new published by Oracle Official Exam Center

Instant Download After Purchase

- 100% Money Back Guarantee
- 😳 365 Days Free Update
- 800,000+ Satisfied Customers

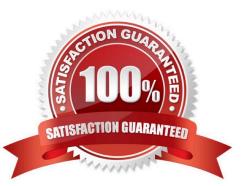

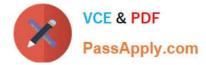

#### **QUESTION 1**

If a Rate Record and a Rate Offering are configured with conflicting values in the same data elements, how does OTM address this?

A. OTM\\'s planning engine will run the solver for both settings, but only consider the least cost result.

B. The Rate Record will take priority over the Rate Offering configuration.

C. During planning, the user will have the option of indicating if OTM should prioritize either the Rate Offering or the Rate Record setting.

- D. The Rate Offering will take priority over the Rate Record configuration.
- E. Such a conflict cannot exist in OTM.

Correct Answer: E

## **QUESTION 2**

If you have just installed OTM, which domain would not be created by default?

- A. MASTER
- **B. SERVPROV**
- C. GUEST
- D. BLUEPRINT
- E. STAGE

Correct Answer: A

### **QUESTION 3**

Which one of the following is the correct procedure for setting up and assigning a Screen Set ID to a User?

- A. Create a Screen Set ID and assign it to Domain.
- B. Always unassign existing menu and create a screen Set ID, assign it to User.
- C. Create a Screen set ID, assign it to Menu Manager and assign it to User.
- D. Create a Screen Set ID and assign it to User.

Correct Answer: C

### **QUESTION 4**

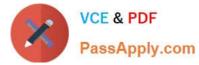

Which three statements are true when configuring allocation rules for OTM Freight Payment? (Choose three.)

A. For a service provider, one can assign one allocation rule based on the planned cost and another based on the actual cost.

B. OTM uses the first allocation rule that applies.

- C. The allocation rules in the profile can be sequenced in the allocation rule profile.
- D. One cannot use the same rule in more than one allocation rule profile.
- E. Allocation rules need to be set up before the allocation rule profiles.

Correct Answer: ABE

#### **QUESTION 5**

Which output option from the below is available for exporting data using the CSV Export function?

A. browser window

- B. a file on your database server
- C. MS Excel
- D. text editor programs such as Notepad

Correct Answer: B

Latest 1Z0-1079-22 Dumps 1Z0-1079-22 PDF Dumps 1Z0-1079-22 VCE Dumps